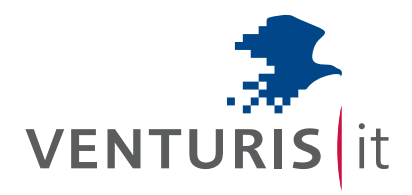

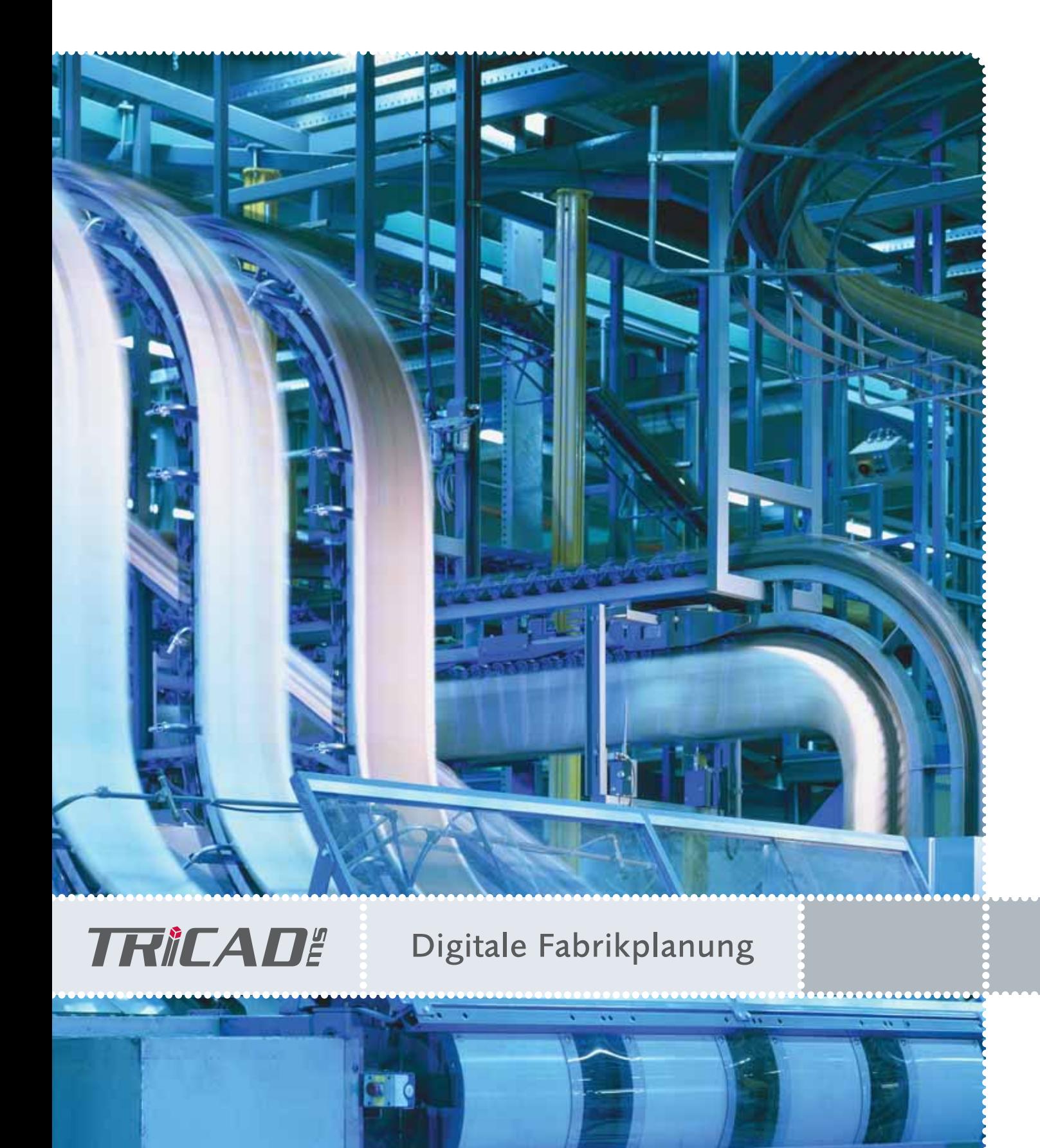

Die durchgängig konzipierte 3D-Lösung für die digitale Fabrikplanung.

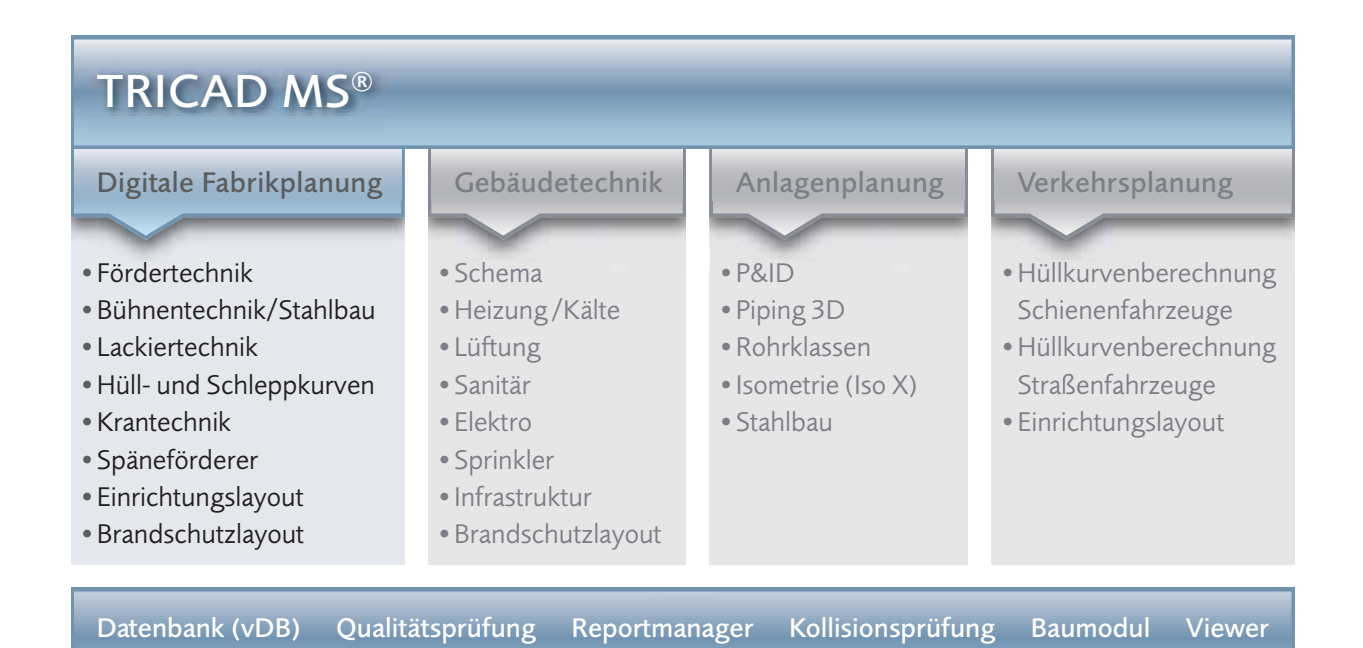

# Inhalt

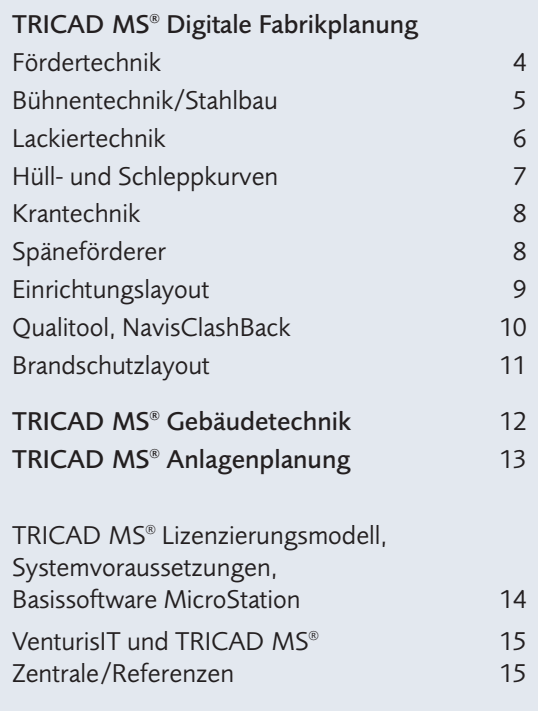

TRICADE

## Einzigartig, einfach und effektiv.

VenturisIT Building Information Modelling (BIM) gibt Ihnen den kompletten Werkzeugsatz für die softwaregestützte Planung, Ausführung und Bewirtschaftung von Gebäuden an die Hand.

Mit dieser einzigartigen Vielfalt an Planungsmodulen kombinieren und vernetzen Sie alle relevanten Gebäudedaten in einem dreidimensionalen virtuellen Modell. TRICAD MS® – die führende Branchenlösung für die digitale Fabrikplanung, Gebäudetechnik und Anlagenplanung – optimiert seit mehr als zehn Jahren die intelligente Hinterlegung von Daten. Dies erlaubt Ihnen, Ihre Ideen in einer einzigen Umgebung zeitsparend umzusetzen. Der wesentliche Vorteil: Selbst bei komplexen Projekten müssen Ihre Planer nicht mit verschiedenen Tools arbeiten, sondern bleiben stets in der gewohnten Umgebung. So können Sie auch in einem kleineren Planungsteam alle Gewerke abdecken und gemeinsam mit Ihren Konstrukteuren nutzen.

#### Identisches Handling in allen Gewerken.

Die Arbeitsweise von TRICAD MS® ist in jedem Modul nahezu identisch. Zudem sind die Daten durchgängig verfügbar, müssen also nur einmal eingegeben werden. Dadurch verringern Sie deutlich Ihren Zeit- und Arbeitsaufwand. Wichtig sind die integrierten Berechnungsmöglichkeiten, angefangen von Kanal- und Rohrnetzen, über Abwasser und Heizkörper bis hin zur VDS-Sprink lerberechnung über IDAT. Die Vorteile des durchgängigen und vernetzten TRICAD MS® Planungspakets liegen auf der Hand: Bei mehreren Lizenzen im Unternehmen etablieren Sie auf einfache Weise eine einheitliche Umgebung für alle Module. Mithilfe dieses Standards können Ihre Planer gemeinsam nach der gleichen Richtlinie "Environment" (env) arbeiten.

#### Einfache Einführung und schnelle Erlernbarkeit.

Die Einführung von TRICAD MS® steigert Ihre Produktivität. Dank einfachem Aufbau können Sie innerhalb we niger Tage produktiv mit der Software arbeiten. Jedes Modul ist in gleicher Weise aufgebaut. Eine Datenbank ist nicht zwingend notwendig, alle Informationen sind im DGN-File enthalten. So bildet das TRICAD MS® 3D-Modell das komplette Gebäude oder die gesamte Fabrik ab. Unsere wegweisende Softwarelösung sichert Ihnen auch Ihre Investitionen in Schulung und Gebäudedaten und damit direkte Wettbewerbsvorteile durch hohe Flexibilität.

### Die wesentlichen Vorteile auf einen Blick:

- **Durchgängiger Gesamtprozess von der Planung** bis zur Montage
- Schnelle Realisierung von Änderungen im 3D-Modell
- Unterschiedliche Ansichten oder Massenauszüge auf Knopfdruck
- Weitgehender Ausschluss von Kollisionen durch den Planer

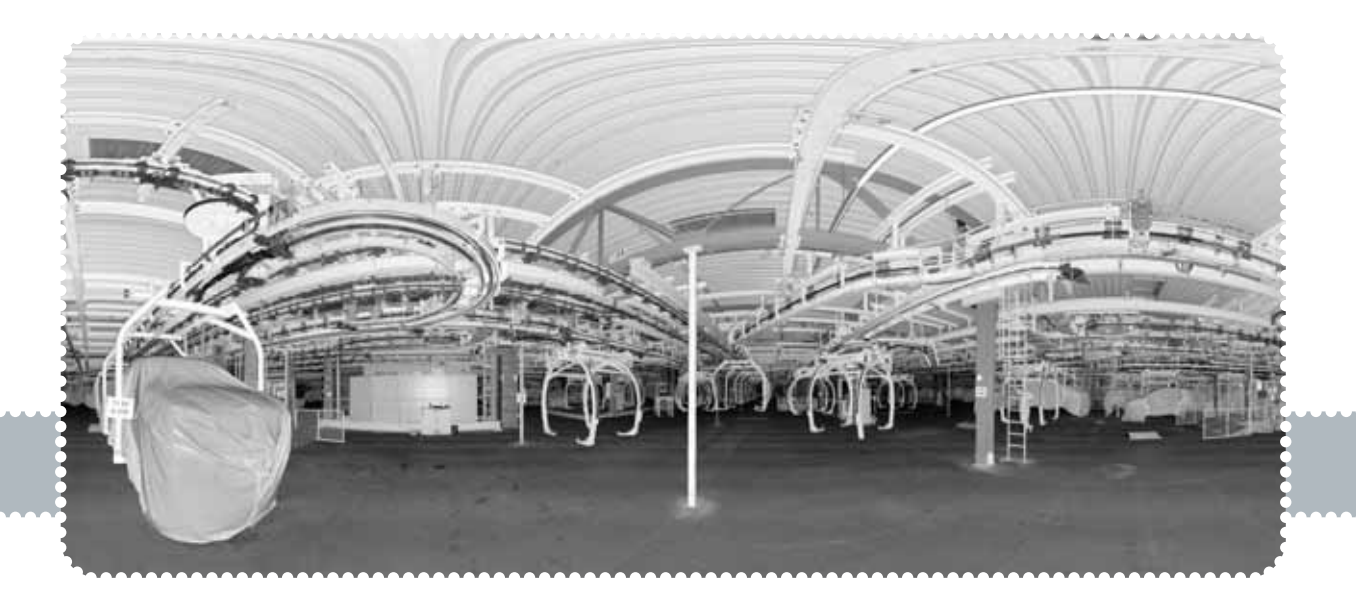

## Fördertechnik

Mit diesem Layout-Modul von TRICAD MS® verfügen Sie über ein anwenderfreundliches Werkzeug zur teilautomatischen Planung von Hänge- und Flurfördersystemen. Platzieren Sie die jeweiligen Förderelemente einfach über eine entsprechende Konfigurationsmaske. Dabei können Sie nach Belieben mit fast zwanzig verschiedenen Förderarten arbeiten. In Zusammenarbeit mit führenden Fabrikplanern haben wir folgende Fördersysteme integriert.

#### Hängefördersysteme

- **Power & Free**
- Elektrohängebahn (ein- und zweispurig)
- **Elektrotragbahn**
- Kreisförderer
- Seilhängebahn
- RoDip und VarioShuttle

### Flurfördersysteme

- Rollenförderer (ein- und zweispurig)
- Skid-Rollenbahn
- **Plattenband (ein- und zweispurig)**
- Gurtband (ein- und zweispurig)
- Tragkettenförderer
- Schubplattform
- Elektropalettenbahn
- Elektroflurbahn
- Unterflurförderer
- **FTS**

TRICADE

Platzieren Sie im Handumdrehen eine Rollenbahn durch Definition des Start- und Endpunkts. Ebenso einfach funktioniert die Platzierung von Tischen, Hebern, Weichen etc. Beim Rollenförderer stehen Ihnen zum Beispiel einspurig folgende Eingabeparameter zur Verfügung:

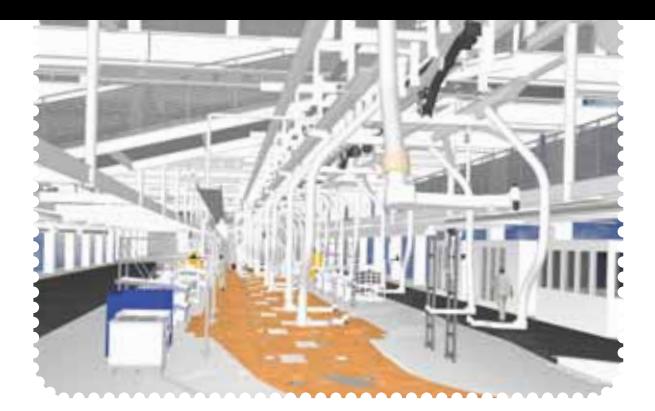

- Breite der Rollenbahn
- Breite der Rolle
- Jeweiliger Abstand zur Wange
- Abstand der Rollen am Anfang und Ende sowie untereinander
- Dicke der Rolle
- Höhe der Rollenoberkante
- Standhöhe
- Abstand der Rollenbahnen untereinander
- Gefälle der einzelnen Rollenbahn

Durch diese Variantenvielfalt haben Sie die Möglichkeit, individuelle Planungen durchzuführen. Platzieren Sie des Weiteren Schaltschränke, Schutzzäune und Ladeportale mit dem Layout-Modul Fördertechnik variabel um die Förderelemente. Erstellen Sie Schutzzäune ganz einfach durch Anklicken einer Linie im 3D-Modus. Setzen Sie Türen und Durchgriffe jederzeit nachträglich ein. Bringen Sie zudem entlang der Hängefördersysteme einen Unterfangschutz an, indem Sie diesen beispielsweise durch Auswahl einer geplanten Elektrohängebahn oder entlang einer vorhandenen Linie platzieren. Den Unterfangschutz können Sie in Höhe, Breite (links/rechts), Abstand und Muster vorgeben.

Im Modul bereits integriert ist eine erste Hüllkurvenuntersuchung. Weitere detaillierte Untersuchungen führen Sie mit dem Modul Schleppkurven durch. Schließlich können Sie mit diesem Werkzeug auch Einzelpreise (mechanisch oder elektrisch) für die verwendeten Bauteile hinterlegen oder über den Reportmanager Massenauszüge via Microsoft Excel verfolgen. Optional haben Sie die Möglichkeit, Ihre Daten über die XML-Schnittstelle an die Simulationssoftware zu übergeben.

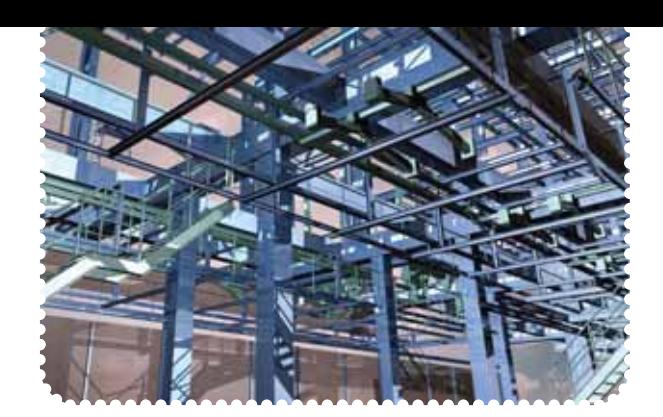

## Bühnentechnik/Stahlbau

Mit dem kombinierten Bühnen- und Stahlbaumodul von TRICAD MS® können Sie über einfache Routinen Layouts sowohl im 2D- als auch im 3D-Modell erstellen. Greifen Sie auf das dazugehörige Reporting und die Bemaßung aller Bauteile zu. Hinterlegt sind alle gängigen DIN-Profile sowie weitere länderspezifische Stahlprofile. Konstruieren Sie die Stahlträger in einem beliebigen MicroStation-Fenster direkt in der 2D- oder 3D-Ansicht. Bauen Sie Bühnen, Flächen und Durchbrüche nach frei definierbaren Polygonen flexibel auf.

TRICAD MS® erlaubt Ihnen zudem die automatische Durchbruchumrandung mit 3D-Stahlträgern. Dabei wird die Verschneidungspriorität mit den Unterzügen und Durchbrüchen berücksichtigt. Nutzen Sie darüber hinaus die Möglichkeit, verschiedene Profilenden wie beispielsweise Kopfplatten, Gehrung oder Schweißspalt während der Konstruktion beliebig festzulegen und zu ändern. Belegen Sie wahlweise die Bühnen flexibel mit detaillierten Gitter- und Blechböden oder einfachen Auflagen.

#### Die weiteren Funktionalitäten im Überblick:

- Teilautomatische Konstruktion des Geländers mit Festlegung von Handlauf, Knieleiste, Seitenschutz, Fußleiste und Pfostenprofil
- **Platzierung parametrischer Stahltreppen mit** Hinterlegung von Grenzwerten für Schrittmaßregel, Bequemlichkeit und Sicherheit
- Ausführung der Treppenstufen als Blech oder **Tränenblech**
- Systemseitige Überprüfung dieser Grenzwerte bei der Konstruktion der Treppe
- Leichte Erstellung von Leitern sowie flexible Änderung und dem Profil entsprechende Darstellung von Hauptmaßen, Sprossenabstand, Wandbefestigung, Rückenschutz und Eingangstrichter
- "Freiform"-Eingabe beliebiger Stahlkonstruktionen im Raum mit variabler Handhabung des Detaillierungsgrades der grafischen Darstellung
- Übergabe erstellter Layout-Modelle über die SDNF-Schnittstelle an fertigungsorientierte Stahlbauprogramme, wie z. B. "bocad"
- Auswahl von Bauteilen über eine Beispieldatenbank mit über 100 Treppen, mehr als 25 Leitern und 10 verschiedenen Geländervarianten

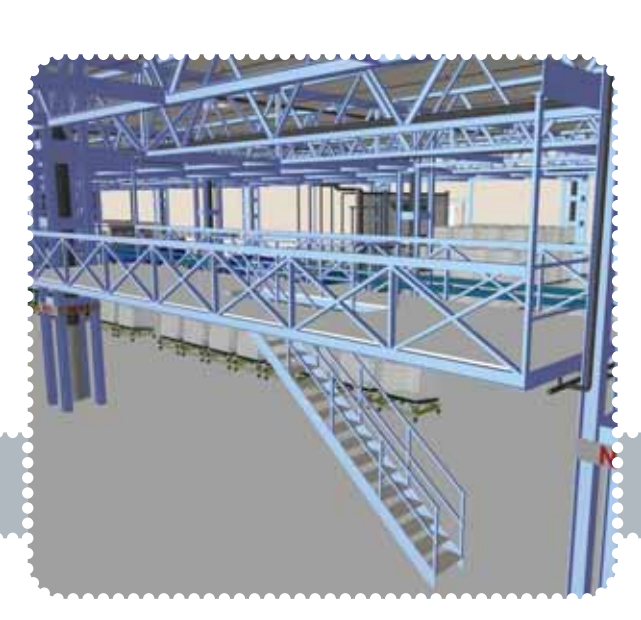

## Lackiertechnik

Mit der TRICAD MS® Lackiertechnik haben Sie die Möglichkeit, Layouts zur Planung von Lackier- und Trockneranlagen komplett zu realisieren. Die benötigten Ein- und Anbauelemente stehen Ihnen entweder vollständig parametrisiert oder in einer lackspezifischen Zellbibliothek zur Verfügung. Deren Ausrichtung und Einfügeposition, z. B. Sprühdüsen, können Sie jeweils in Bezug auf die ausgewählte Kabine individuell festlegen.

Erleichtern Sie sich die Festlegung der Elementparameter durch Einbindung vordefinierter Musterdatensätze für Kabinen sowie weitere Objekte. Über die jeweilige Prozessstufe können Sie die Kabine schnell auswählen und mithilfe zweier Punkte wie bei einer Linie setzen. Dabei sind Eigenschaften wie Farbe, Ebene, Strichstärke etc. sofort hinterlegt. Bearbeiten Sie alle Kabineneigenschaften jederzeit nachträglich über den Infoknopf. Durch Auswahl des Infoknopfes und Anklicken der jeweiligen Kabine befinden Sie sich in der gleichen Maske wie bei der Eingabe.

Bilden Sie Trockner mit den hinterlegten Tunneln in verschiedenen Formen ab. Das Tunnelprofil sowie alle TRICAD MS® Elemente bestehen aus MicroStation-Zellen. Erweitern Sie diese jederzeit nach Belieben. Setzen Sie nachträglich Filter und Düsen ein. Bilden Sie Reihen nach unterschiedlichen Kriterien. Wählen Sie zuerst das Tunnelprofil und legen Sie dann die Ecken fest, zwischen denen Sie Düsen- und Filterelemente einbauen wollen. Bestimmen Sie Größe sowie Form der Düsen und Filter individuell.

Platzieren Sie Bei Bedarf in Kabinen gleich mehrere Boden-, Wand- und Deckenroboter mit dem jeweiligen Fahrweg. Ordnen Sie bei Deckenrobotern maßgenau

bis zu vier Aggregate mit einem Klick an. Nach der Platzierung der Bauteile sind automatisch Rendereinstellungen hinterlegt, damit Kabineneinbauten sichtbar werden. Durch die leichte Transparenz der Kabinen haben Sie die Möglichkeit, den kompletten Umfang zu sehen. Über die TRICAD MS® Fördertechnik können Sie alle notwendigen Förderarten in der Lackierstraße planen und so die Durchgängigkeit zu anderen Modulen herstellen. Führen Sie weiterhin speziell für Pendelförderer, Vario-Shuttle und Rodip eine Hüllkurvenberechnung über das TRICAD MS® Schleppkurvenprogramm durch.

Folgende weitere Funktionalitäten stehen Ihnen zur Verfügung:

- **Platzierung von Plenum, Lackierkabine,** Auswaschung
- A-Trockner mit unterschiedlichem Ein- und Ausgang sowie Bauart
- Wandeinbauelemente wie Fenster, Türen, Filter, Leuchten etc.
- Anschlüsse für Rohrstutzen, Nietboard und Lüftungsstutzen für die Weiterbearbeitung in TRICAD MS® Lüftung oder Piping
- Arbeitsplattformen mit unterschiedlichen Belägen
- Kabineneinbauten Esta, Blower und Emu
- Bauteilgruppen für Aggregate, Applikationen, Bau, Bedienpulte, Bleche, Equipment, Farbversorgung, Filter, Leuchten, Portale, Versorgungsschienen, Wandschränke etc.
- **Parametrisierte Funktionen für Einhausungen** und Tauchbecken

TRICADE

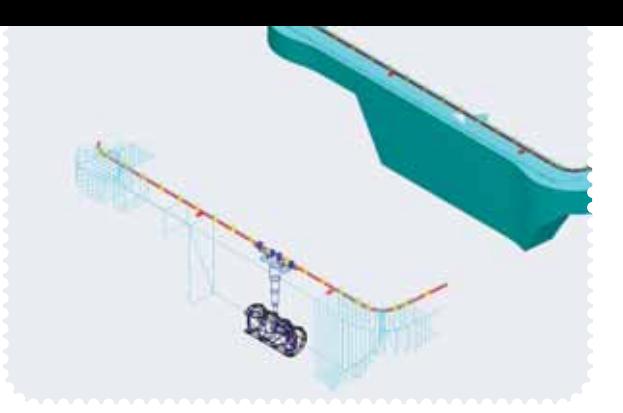

## Hüll- und Schleppkurven

Mit diesem Modul können Sie Hüll-und Schleppkurven für Straßenfahrzeuge und Fördersysteme berechnen und darstellen. Die einzelnen Abstände und Maße der Fahrzeuge (PKW, LKW, Busse, Boxen, Straßenbahnen) sind individuell einstellbar. Legen Sie die Anzahl der einzelnen Positionen für die Berechnung durch eine Schrittweite fest. Die berechnete Hüllkurve sowie das ermittelte Hüllvolumen werden um einen Offsetwert vergrößert. Die Fahrstrecken können anhand von 3D-Objekten simuliert werden, die Schrittweite hilft dabei z. B. auch gesamte Fahrzeugketten darzustellen. Durch die Funktionserweiterung in der Hüllkurvenerstellung für Flurfördersysteme, können anhand von Markierungen im Fördersystem die möglichen Fahrwege simuliert und der benötigte Platzbedarf anhand von 3D-Objekten (Pakete, Boxen, etc.) ermittelt und dargestellt werden. Definieren Sie den Verlauf der Schleppkurven über verschiedene Arten wie Polylinie, Rangierfahrt, Förderstrecke, Leitplanke oder Schienenverläufe.

Bei den errechneten Resultatdateien können Sie die Fahrzeuge (oder beliebige Zellen) zwei- oder dreidimensional in verschiedenen Detaillierungstiefen darstellen und beliebig ein- und ausblenden.

*Weitere Informationen zum Thema Hüllkurvenberechnung für Straßen- und Schienenfahrzeuge entnehmen Sie bitte der Broschüre TRICAD MS® Hüllkurvenberechnung in der Verkehrsplanung, die wir Ihnen auf Wunsch gerne zusenden.*

#### Anwender und Einsatzmöglichkeiten

- Fabrikplaner
- Verkehrsplaner
- **Straßenplaner**
- **Städteplaner**
- **Logistiker**
- Paketverteilzentren
- Werksplanung

#### Fördersysteme

- Fahrerlose Transportsysteme (FTS)
- Elektrohängebahn Fahrwerk
- **Elektrohängebahn Einheit**
- Elektrohängebahn Schwerlasteinheit
- Pendelförderer
- RoDip-Förderer
- **Flurförderer**
- **VarioShuttle**

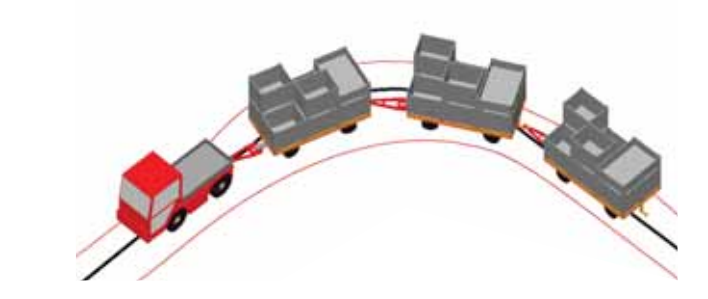

7

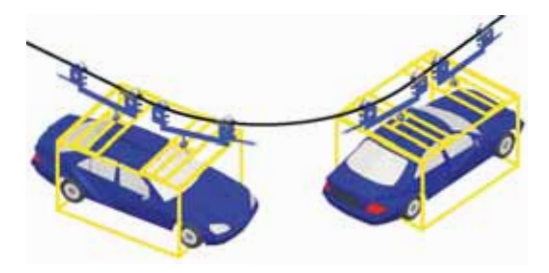

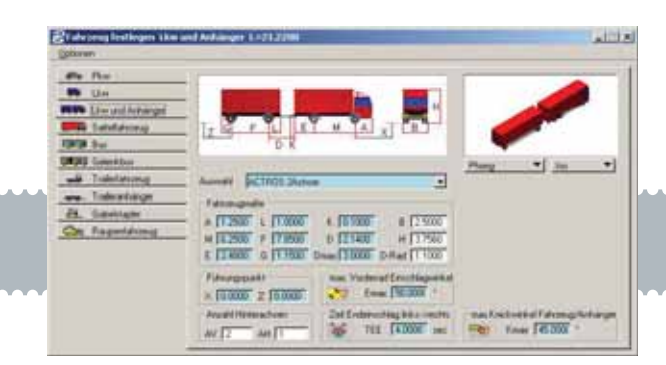

Mit der Spezialentwicklung TRICAD MS® Kranmodul können Sie auf sehr einfache und schnelle Art und Weise 3D-Layouts für verschiedene Krananlagen erstellen. Das vordefinierte Baukastenprinzip unterstützt Sie bei der Auswahl und Platzierung der verschiedenen Kranarten. Dabei wird immer die komplette Kranvariante inkl. aller Zubehörteile als eine Einheit gesetzt.

### Die folgenden Kranarten werden derzeit unterstützt:

- Standardlaufkran
- **Drehkran**
- Schwenkkran
- Wandkran
- Kranbaukasten (KBK)
- Ladeportal

TRICADE

Zweiträger-Laufkran

TRICAD MS® beinhaltet alle Funktionalitäten zum Anbringen von Stahlbauprofilen. Stellen Sie gleich mehrere Parameter von der Breite und Höhe über die Länge bis hin zu den Profilen ein. Nutzen Sie zudem die Möglichkeit, Stützen sowie Abhänger, Konsolen, Fuß- und Kopfplatten zu definieren. Geben Sie für die genaue Planungskante einfach Bezugspunkt, Winkel und Z-Koor dinate vor.

Bauen Sie mit dem Befehl <TENTPNT> den Stahlbau "TEMPORÄR" auf der definierten Koordinate auf. Ändern Sie jetzt einfach Werte wie Länge oder Stahlprofil, indem Sie "UPDATE GRAFIK" auswählen, damit sich die Grafik korrekt aufbaut. Fügen Sie den Stahlbau ganz leicht ins Designfile ein, denn alle Elemente gehören zur gleichen grafischen Gruppe. Stellen Sie mit den verfügbaren Vorlagen schnell die Bauart, Laufkatze und Traglast des Brückenkrans ein.

## Krantechnik Späneförderer

Mit dem Modul Späneförderer können Sie verschiedene Fördersysteme zur Späneentsorgung schnell und komfortabel modellieren. Nutzen Sie einfach den vorhandenen Baukasten mit parametrisierten Objekten für Emulsionen, Öle und trockene Späne.

#### Zur Modellierung dienen folgende Förderarten:

- Kratzerförderer
- Scharnierbandförderer
- Schubstangenförderer (Harpunenförderer)
- Spülrinnenförderer

Beschleunigen Sie Ihre Planung durch auf die Förderart abgestimmte Bauteile wie Wanne, Bogen, Medienablauf, Spannstation, Antriebstation, Abschluss, Düsensprung, Ablauf, Rohranschluss, Schieber, Trichter und viele weitere. All diese Bauteile sind in einer XML-Datenbankdatei abgelegt.

Nutzen Sie bei der Schneidemulsion zum Beispiel die Möglichkeit, Späne und deren Programmstruktur anzupassen. Die Unterteilung erfolgt in Kurz- und Langspäne, Wollspäne, Staub und Späneknäuel. Für die jeweilige Förderart sind die gewünschten Bauteile mit den entsprechenden Parametern gespeichert.

Wählen Sie zur grafischen Abbildung von Objekten zwischen Linien-, Flächen- und Blechdarstellung. Der entsprechende Wartungsraum ist bei der Planung bereits hinterlegt. Eigenschaften wie Ebenen, Farben und Linien können Sie für die einzelnen Fördererarten und Wartungsräume einzeln definieren.

Legen Sie beim Kratzer-, Scharnierband- und Schubstangenförderer mit den angezeigten neun Bezugspunkten die Planungskante fest. Beim Spülrinnenförderer stehen Ihnen die oberen drei Planungskanten zur Verfügung.

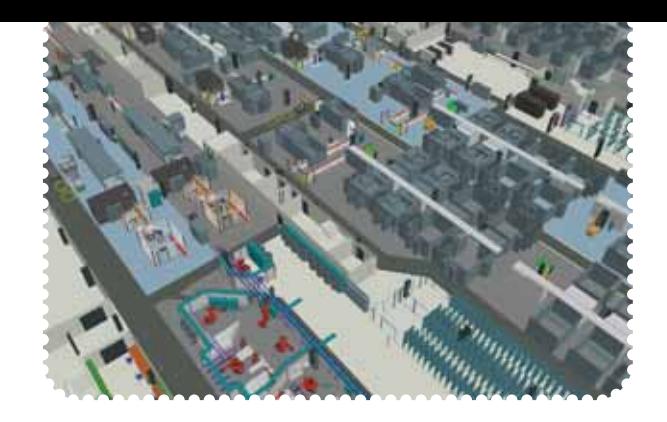

# Einrichtungslayout

Mit dem Modul Einrichtungslayout verfügen Sie über das ideale Werkzeug für die einfache und schnelle Platzierung von Bauteilen über die gesamte Fabrik hinweg. Integrieren Sie unkompliziert neue und vorhandene MicroStation-Bauteile sowie solche aus AutoCAD ® und hinterlegen Sie analog den Fachapplikationen bei diesen Elementen ergänzend die TRICAD MS ® Intelligenz.

Das Layout-Modul deckt in der Fabrikplanung ein sehr breites Spektrum ab. Als Anwender stehen Ihnen mehr als 5.000 Objekte in den unterschiedlichsten Kategorien zur Verfügung. Zum Umfang gehören sowohl Bereiche wie Produktion, Werkstatt und Logistik als auch Büro, DV-Kommunikation, Gebäudeausstattung/-technik und Außenanlagen (siehe Abbildung rechts). Darüber hinaus enthält das Modul parametrische Funktionen für Zäune, Trapezbleche, Trennwände, Wände, Fenster, Einbauelemente, Durchbrüche, Türen, Poller, Anfahrschutz, Leitplanken und viele weitere Bereiche.

Die Anwendung unterstützt Sie und Ihre Mitarbeiter bei der Erstellung von Bauteilen und führt zu einem einheitlichen Ergebnis aller Farben, Ebenen, Strichstärken, Größen von Bauteilen sowie zu einer homogenen Ablagestruktur. Hinterlegen Sie zudem Objektattribute und lassen Sie das Programm den jeweiligen Arbeitsschritt überprüfen. So ermöglichen Sie sich, Standards schnell und einfach einzuhalten.

Mit den Erweiterungen zur Maschinen- und Ladungsträgererstellung bekommen Sie ein leistungsstarkes Werkzeug an die Hand, mit dem Sie sowohl Ihre neuen als auch Bestandsmaschinen im Handumdrehen platzieren und den Platzbedarf darstellen können. Anschlüsse (wie z. B. Wasser, Kühlung etc.) können mit den anderen TRICAD MS® Modulen ausgelegt werden. Erstellen Sie Regale bis hin zu Hochregallagern in Sekunden.

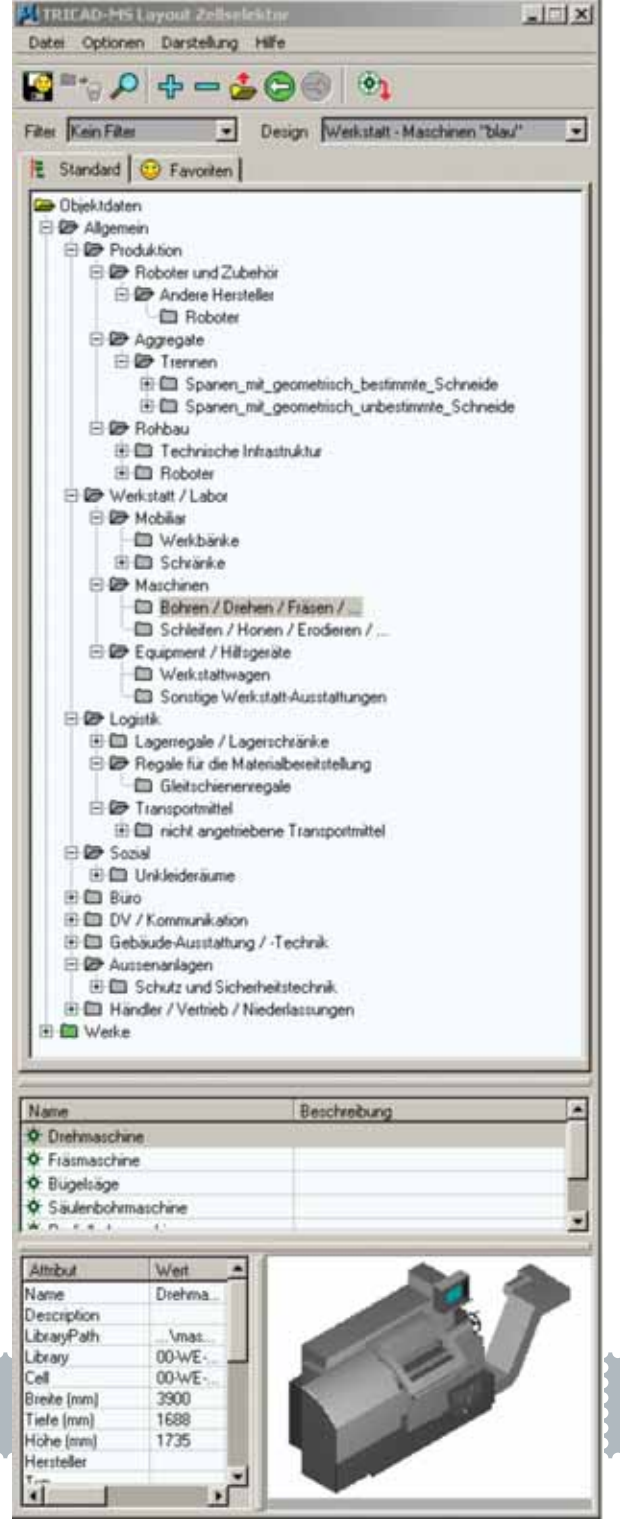

Die Bedeutung des Qualitools können Sie nicht hoch genug einschätzen, denn die CAD-Datenqualität in Ihren Projekten wird immer wichtiger. Gerade weil die Datenprüfung und Dokumentation sehr viel Zeit in Anspruch nehmen, sollte die Prüfung möglichst früh beim Bearbeiten erfolgen. Überprüfen Sie mit dem Qualitool Designfiles auf die vorgegebenen Firmenstandards und dokumentieren Sie die Prüfungsergebnisse direkt in der Zeichnung. Nutzen Sie so die Möglichkeit der automatischen Korrektur Ihrer Daten.

#### Die Übersicht der Funktionen im Detail:

- **Prüfung von MicroStation-Elementen** (Ebene, Farbe, Strichart usw.)
- Überprüfung der TRICAD MS® Intelligenz über Regeln
- Vergleich der Daten mit env (CAD-Vorgabe)
- **Erstellung von Prüfprotokollen und Vergabe** eines Prüfstempels in der Zeichnung
- Untersuchung einzelner oder mehrerer Dateien (Batch) und Vergabe des Prüfstempels
- Statistikfunktion mit Protokoll
- Prüfung von offenen Strängen

TRICADE

## Qualitool NavisClashBack

Mit diesem Programm können Sie beliebige Autodesk® - Navisworks® -XML-Kollisionsdateien lesen. NavisClashBack überprüft daraufhin, ob alle zu den eingetragenen Kollisionen gehörenden Zeichnungen als Master- oder Referenzfile in MicroStation geladen sind und zeigt Ihnen fehlende DGN-Dateien an.

Stellen Sie alle Kollisionen auf einmal in MicroStation dar und bearbeiten Sie diese anschließend. Durch Anklicken der aufgelisteten Kollisionen zentrieren Sie die kollidierenden Elemente in einer festgelegten Ansicht und markieren diese mit einer Kugel am Kollisionspunkt.

Damit Sie in komplexen Modellen die kollidierenden Elemente schnell auffinden, stehen Ihnen folgende Hilfsmittel zur Verfügung:

- Ausblenden fremder Referenzdateien
- Ausblenden aller Obiekte außer den Kollisionselementen
- Blinkende Darstellung der Kollisionselemente
- Automatische Erstellung von Ausschnittvolumina um die Kollisionselemente
- Darstellung der Kollisionsdichte
- Einfache Änderung der Markierungskugel in Größe und Darstellung

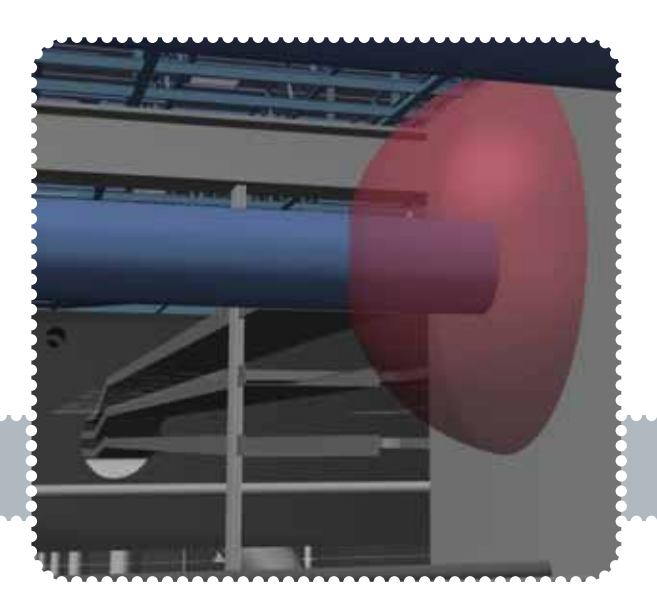

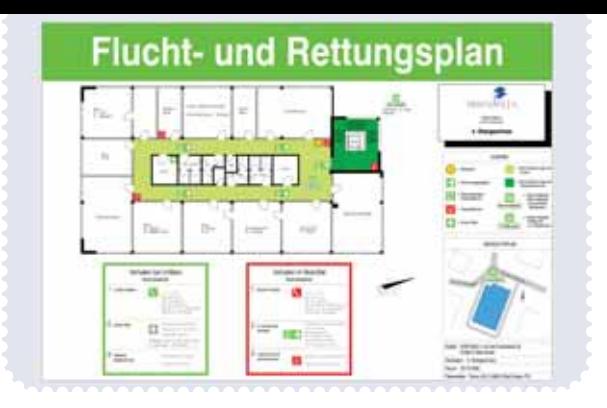

### Brandschutzlayout

Erstellen Sie mit dem TRICAD MS® Brandschutzlayout Flucht- und Rettungspläne mit Brandschutzsymbolen samt Hilfslinien und Beschriftung inklusive der Planung von Richtungspfeilen, Bereichskennzeichnungen und Randmarkierungen.

Dieses Modul wurde für die Daimler AG entwickelt. Damit ein weltweiter Einsatz funktioniert, wurde auf eine leichte Erweiterbarkeit und Anpassungsfunktionalität geachtet.

Die Handhabung wurde auf die gesamte TRICAD MS® Produktpalette angepasst, damit jeder TRICAD MS® Anwender schnell mit diesem Modul zurechtkommt. Vom Anwender gespeicherte Zellen können vom Key-User global zur Verfügung gestellt werden, damit gehören doppelte Zellen und die dafür benötigte Zeit der Vergangenheit an.

Mit dem TRICAD MS® Zellselektor werden Zellen in MicroStation-Zeichnungen platziert. Das Programm liest diverse XML-Dateien und bildet die XML-Baumstruktur grafisch nach. Die dem aktiven XML-Knoten zugeordneten Zellen werden aufgelistet, die zur aktiven Zelle gehörenden Attribute und Grafiken angezeigt. Durch Doppelklicken auf die Zelle in der Listbox kann die Zelle platziert werden. Der Strukturbaum kann sprachunabhängig aufgebaut werden, alle angezeigten Texte werden vom Layoutprogramm in Abhängigkeit der eingestellten Landessprache ausgetauscht.

Mit der Listenfunktion können die in der MicroStation-Datei befindlichen Layoutzellen in Bezug auf ihre Anzahl erfasst werden, und die in den Zellen befindlichen Attribute können ausgewertet werden. Die Listenausgabe erfolgt über eine Microsoft-Excel-Datei (optional).

Die Regeln für das Verhalten im Brandfall und das Verhalten bei Unfällen werden eindeutig und in kurzer, prägnanter Form dargestellt. Für das Verhalten im Brand fall wird im Regelfall dieselbe Darstellung wie für die Brandschutzordnung Teil 1 gewählt.

Die Darstellung der Flucht- und Rettungspläne erfolgt nach DIN 4844-3 und BGV A8. Insbesondere in öffentlichen Gebäuden kann auch eine mehrsprachige Ausführung der Dokumente sinnvoll sein.

Bauherren sowie die Betreiber von Gebäuden und großflächigen Anlagen können die gesetzliche Verpflichtung zur Anbringung von Flucht- und Rettungsplänen, "wenn Lage, Ausdehnung und Art der Benutzung der Arbeitsstätte dies erfordern" (§4 Abs. 4 Arbeitsstättenverordnung vom 20. Juli 2007), mit diesem Tool einfach abdecken:

- den Gebäudegrundriss oder Teile davon,
- den Verlauf der Flucht- und Rettungswege,
- die Lage der Erste-Hilfe-Einrichtungen,
- die Lage der Brandschutzeinrichtungen,
- die Lage der Sammelstellen,
- den Standort des Betrachters.

#### Highlights:

- Platzieren von Brandschutzsymbolen
- **Hinweislinien**
- **Planen von Richtungspfeilen**
- Symbolgruppierungen
- Anpassen von Symbolen
- **Erweitern von Symbolen**
- **Massenauswertung**

#### Symbole:

- **Brandschutzsymbole**
- Rettungssymbole
- Gefahrensymbole
- Feuerwehrsymbole
- Eigene Symbole

# TRICAD MS® Gebäudetechnik

Über die Fabrikplanung hinaus erfüllt TRICAD MS® alle Anforderungen, die Sie an CAD-Lösungen für die Gebäudetechnik stellen. Ganz gleich, ob Sie einfache oder hochkomplexe haustechnische Anlagen entwerfen wollen: Unsere leistungsfähigen Konstruktionsmodule bieten Ihnen umfassende Unterstützung.

Im Einzelnen stehen Ihnen folgende Module zur Verfügung:

- Schema
- **Heizung/Kälte**
- **Lüftung**
- **Sanitär**
- **Elektro**
- **Sprinkler**
- Infrastruktur

Nutzen Sie diese Konstruktionsmodule zur Planung, Berechnung und Auswertung kompletter Anlagen für die technische Gebäudeausrüstung. Die Größe der An lage spielt dabei keine Rolle. In der Arbeitsweise sind die Module nahezu identisch. Die Konstruktion selbst erfolgt im 3D-Modus – gleichgültig, ob in der Vorderansicht, Draufsicht oder Isometrie.

Definieren Sie Rohre oder Kanäle einfach durch Anwahl des Start- und Endpunktes. Setzen Sie Bogen ganz automatisch. Erweitern Sie Ihre Arbeit mit Formteilen intuitiv wie im Lego-Baukasten. Die Parameter können Sie jederzeit frei festlegen. Zeigen und ändern Sie ganz leicht per Infoknopf alle Attribute jedes einzelnen Objekts. So steigern Sie die Genauigkeit und verbessern Ihre Produk tivität. Die Vollschraffur von Kanälen, Rohren und Bauteilen sowie die Darstellung der verdeckten Kanten (online) sowie ein Drahtmodell gehören zum Standard.

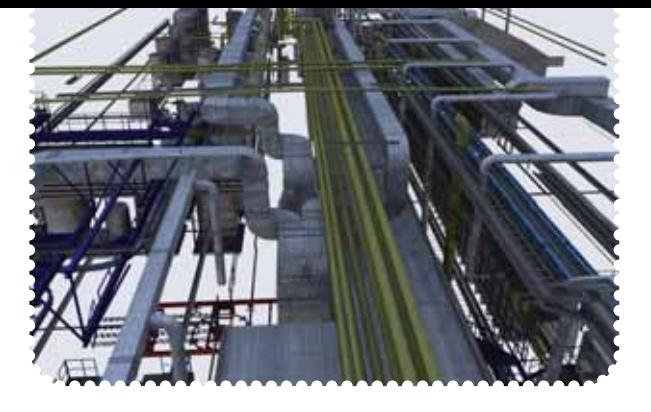

Erstellen Sie über die Plangenerierung Plotpläne mit automatischer Generierung von Schatten- und Etagensymbolen sowie verdeckten Kanten. Speziell für den Bereich AutoCAD® können Sie alle Attribute (Sachdaten) in das Dateiformat DWG verwandeln. Damit erleichtern Sie dem AutoCAD® -Anwender ohne Applikation das Herauslesen der kompletten Informationen von TRICAD MS® über Sachattribute.

Für die Berechnungen stehen Ihnen entsprechende Programme über die gesamte Bandbreite der technischen Gebäudeausrüstung zur Verfügung. Die Massenauswer tung erfolgt über den Reportmanager via Microsoft Excel im jeweiligen Modul und ist einfach editierbar.

Führen Sie die Durchbruchsplanung – unabhängig von der Architektur – jederzeit im jeweiligen Gewerk durch. Erstellen Sie die Legenden für die platzierten Bauteile automatisch im Modell. Die Beschriftung der Objekte ist assoziativ und ändert sich somit von selbst.

Bilden Sie die Anlage über eine Baumstruktur wie im Explorer ab. Suchen und ändern Sie ganz einfach Bauteile.

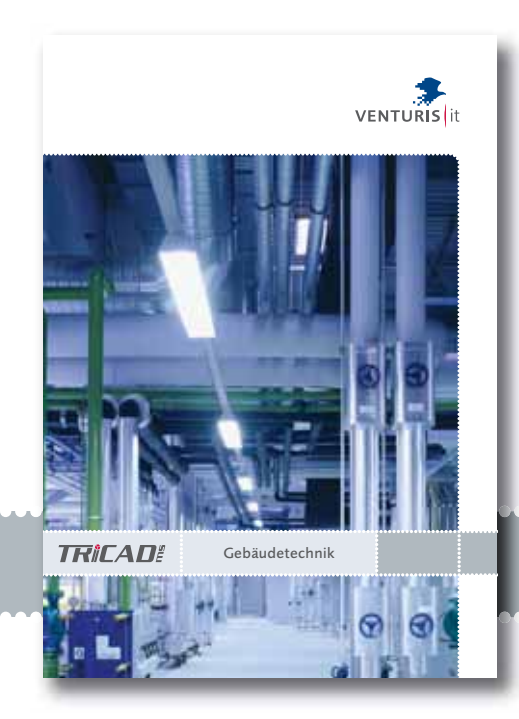

TRICADE

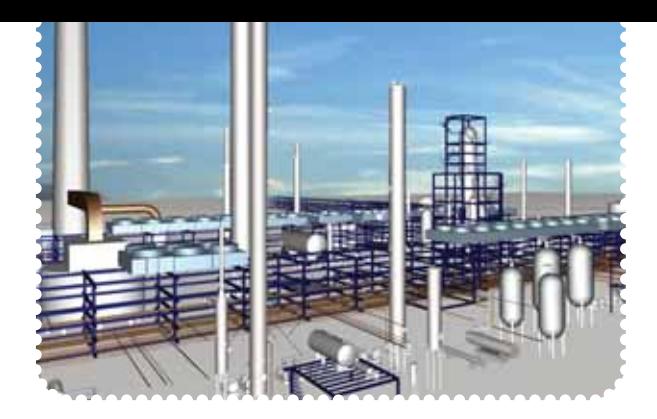

## TRICAD MS® Anlagenplanung

Auch in der Anlagenplanung, dem Rohrleitungsbau oder der Lackiertechnik stellt TRICAD MS® die ideale Ergänzung für Ihr Unternehmen dar. Aufgrund der Durchgängigkeit zur Gebäudetechnik und Fabrikplanung decken Sie damit den kompletten Anlagenbau ab.

Entscheiden Sie auch hier modulorientiert, welcher Anwendungsfall auf Ihr Einsatzgebiet zutrifft:

- **P&ID**
- **Piping 3D**
- Rohrklassen
- $\blacksquare$  Isometrie (Iso X)
- **Stahlbau**
- Datenbank (vDB)
- Reportmanager

Nutzen Sie diese einzigartigen Möglichkeiten der Vereinigung von Intelligenz und Intuition durch Synergien zwischen den einzelnen Modulen. Zu den Highlights, die Sie begeistern werden, gehört die vollständige Integration von P&ID sowie Piping 3D für den Anlagenbau in die Standardfunktionalität von MicroStation mit seiner intuitiven Bedienung. Vermeiden Sie redundante Daten durch Speicherung der Zeichnungsintelligenz direkt im Designfile.

Arbeiten Sie interaktiv zwischen den Modulen dank einer zentralen Datenbank, die Sie bei Bedarf zuschalten können. Erweitern Sie dadurch die Ihnen zur Verfügung stehenden Möglichkeiten der TRICAD MS® Module P&ID und Piping 3D. Machen Sie diese beiden Module im Verbund zu einem noch stärkeren und effektiveren Planungswerkzeug durch den hundertprozentigen Abgleich zwischen 2D und 3D.

Die Anbindung vorhandener Datenbanken an TRICAD MS® ist ebenfalls möglich. Ordnen Sie des Weiteren extern gestellte Dokumente sowie Spezifikationsblätter und/oder Kenngrößen für Behälter, Pumpen etc. zum Objekt selbst zu. Erstellen Sie last, but not least über Iso X die Fertigungsisometrie inkl. Bemaßung, Stückund Schweißnahtliste. Die hierbei erzeugte PCF-Datei enthält alle Eckdaten, die Sie für die Stressberechnung mit ROHR2 der SIGMA Ingenieurgesellschaft mbH benötigen.

*Weitere Informationen entnehmen Sie bitte den Broschüren TRICAD MS® Gebäudetechnik und TRICAD MS® Anlagenplanung, die wir Ihnen auf Wunsch gerne zusenden.*

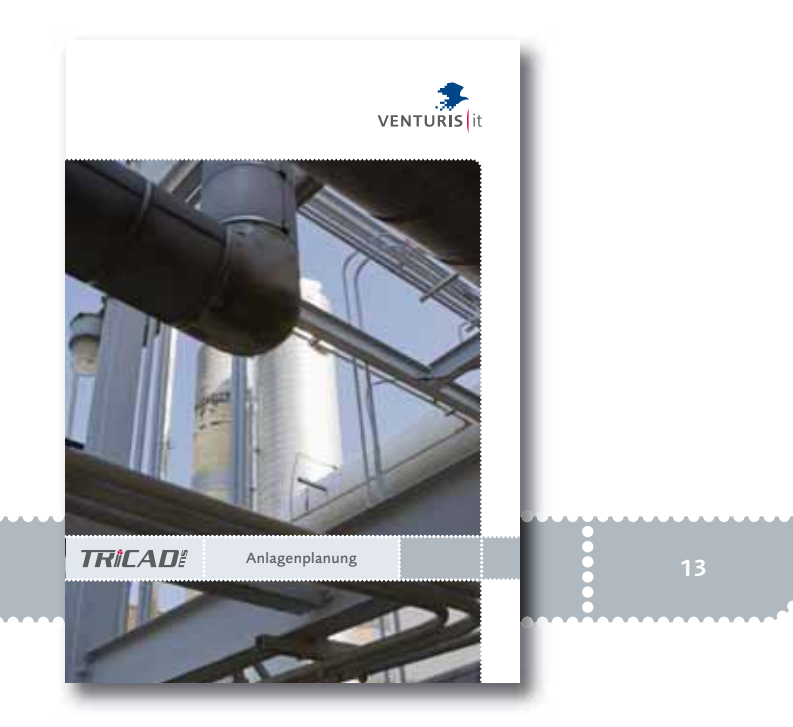

# TRICAD MS® Lizenzierungsmodell Basissoftware MicroStation

Für jede installierte Software in Ihrem Unternehmen muss eine Lizenz vorhanden sein. Nutzen Sie die verschiedenen Optionen, die Ihnen das modulare Lizenzierungsmodell von TRICAD MS® bietet:

- **Lokale Lizenz (Einzelplatzlösung)**
- **Floating-Lizenz (flexible Serverlösung)**
- Floating-Lizenz mit Check-out (alle Vorteile einer Server-Lizenz, ohne auf die Flexibilität eines Einzelplatzes zu verzichten)

Falls Sie Ihren Softwarestatus überprüfen und fehlende Lizenzen nachbestellen möchten, helfen wir Ihnen gerne weiter.

Mit MicroStation erwerben Sie die CAD-Basisplattform zur Anwendung der TRICAD MS® Produktfamilie. Diese plattformübergreifende High-End-CAD-Lösung wird weltweit in verschiedenen Marktsegmenten vertrieben und bildet die Grundlage für all Ihre Konstruktionen und Modelle, das Plotmanagement sowie das grafische Darstellen Ihrer Arbeiten. Über die Referenztechnik können Sie Daten im DGN-, DWG- und DXF-Format anhängen. Eine hybride Bearbeitung ist ebenfalls möglich. Die Installation der Floating-Lizenz erfolgt in Form eines Dienstes auf einem Windows-Server.

## Systemvoraussetzungen

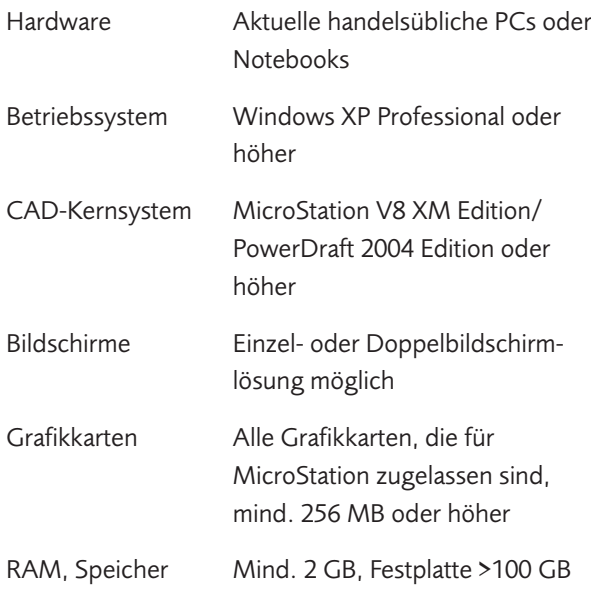

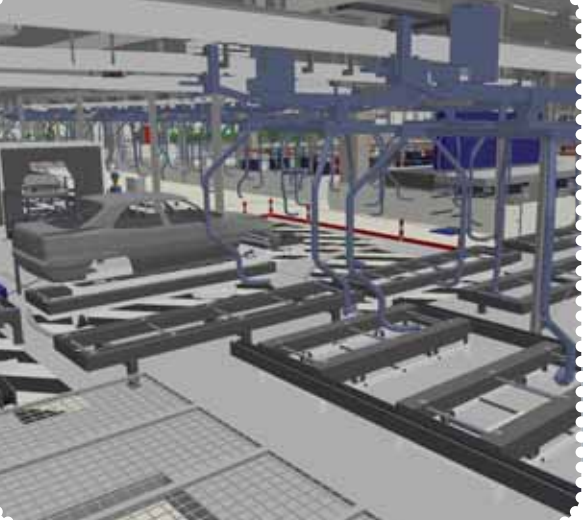

TRICADE

# VenturisIT und TRICAD MS®

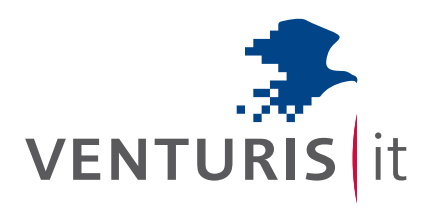

Gemeinsam mit TRIPLAN Engineering hat VenturisIT in den vergangenen 20 Jahren in Mitarbeiter, Software und Technologie investiert, um eine durchgängige Palette für Kunden in der technischen Gebäudeausrüstung, Anlagenplanung und digitalen Fabrikplanung zu entwickeln.

Mit der Einführung der TRICAD MS® Produktfamilie für die PCbasierte 3D-Konstruktion setzte VenturisIT einen Meilenstein im Engineeringmarkt. Weltweit weit über 3.000 Installationen und mehr als 450 Angestellte in der Firmengruppe machen uns zu einem der führenden Lieferanten und Entwickler für IT-Komplettlösungen. Der durchschlagende Erfolg von TRICAD MS® bestätigt uns in der Zielsetzung, weiterhin lösungs- und prozessorientierte IT-Produkte und dazu passende Konzepte anzubieten, die unseren Kunden maximalen Nutzen durch modernste Technologie gewährleisten.

Darüber hinaus trug TRICAD MS® maßgeblich zum Erfolg der durchgängigen integralen Planung deutscher Automobilfirmen hin zur digitalen Fabrik bei. Dieses strategische Ziel führte dazu, dass alle Umund Neubaumaßnahmen im Rahmen der hochkomplexen Fabrikanlagen vor der Umsetzung dreidimensional visualisiert werden.

Alle wesentlichen Fachgewerke werden für verschiedene Planungskonzepte in einem virtuellen Raum dreidimensional betrachtet und auf Baubarkeit überprüft. Heute ist VenturisIT ein international agierendes Softwareunternehmen, das synergetische Effekte mit seinen Kunden bildet. Gemeinsam verfolgen wir das Ziel und die Vision, mit der auch unser Unternehmen gegründet wurde: Innovation als Mittel zum Zweck und nicht zum Selbstzweck.

Diese Broschüre wurde Ihnen überreicht durch:

## Zentrale

VenturisIT GmbH Auf der Krautweide 32 65812 Bad Soden Germany

Tel.: +49 6196 76129-0 Fax: +49 6196 76129-50

info@VenturisIT.de www.VenturisIT.de

## Referenzen

- Audi
- **BASF**
- **Bayer Schering Pharma**
- **BMW Group**
- Caverion
- **Daimler**
- Eisenman
- Fraport
- $H$ enkel
- Imtech
- Kuka
- Miele
- Seat
- Siemens
- Skoda
- **Volkswagen**

TRICAD MS® ist eine eingetragene Marke der VenturisIT GmbH.

© 2010 VenturisIT GmbH. Alle Rechte vorbehalten.

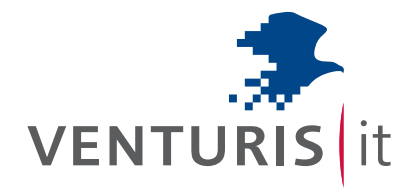

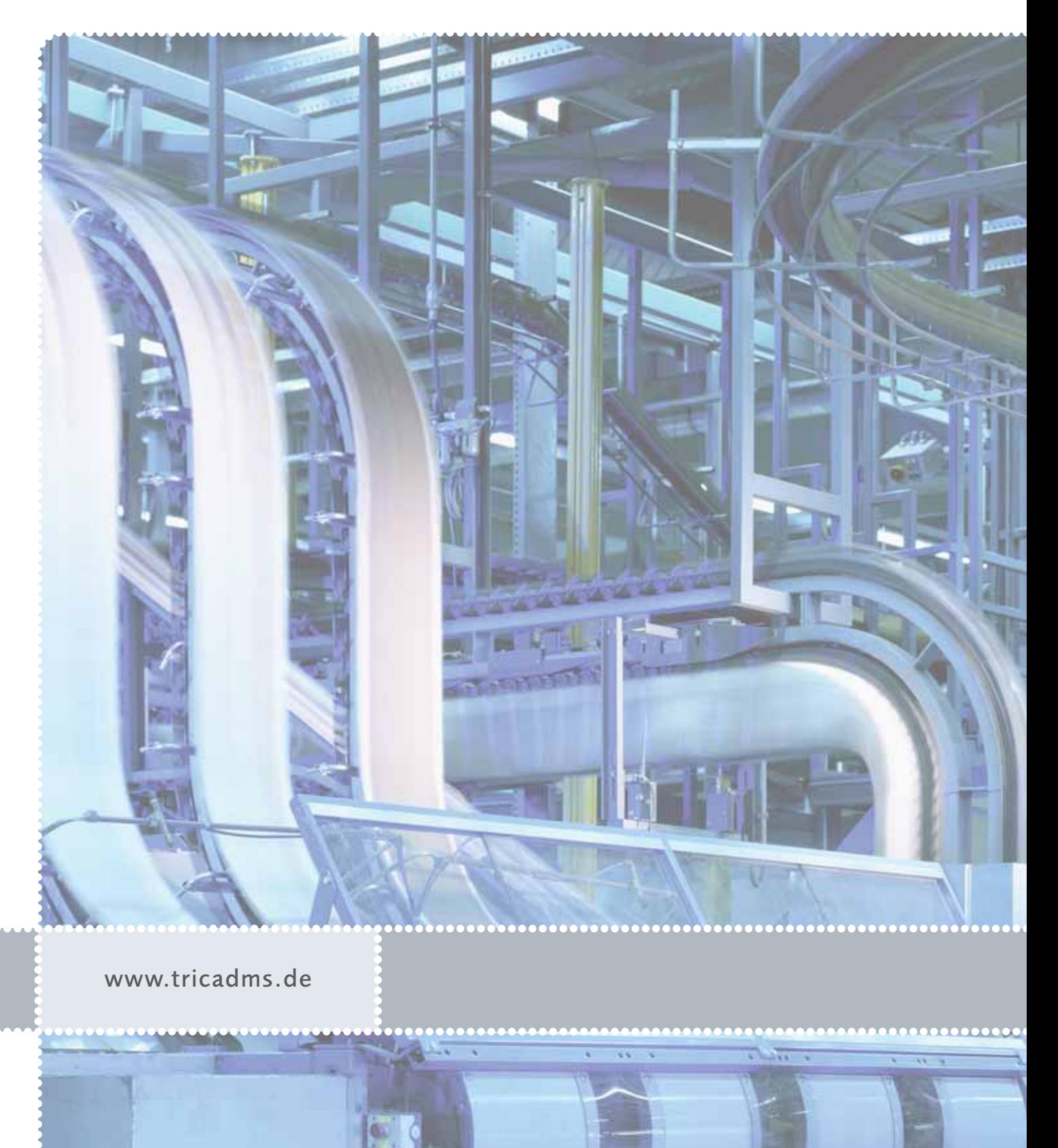